# **RuleForge For Windows**

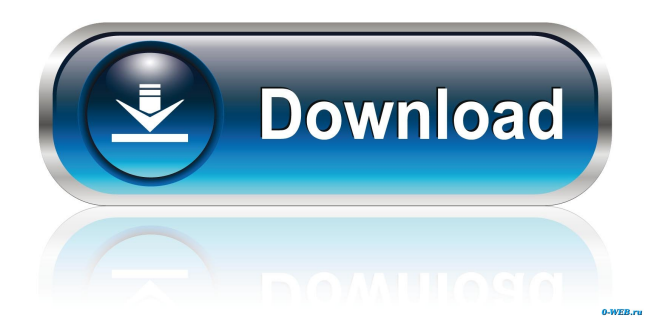

## **RuleForge Crack With Registration Code X64 [April-2022]**

RuleForge Crack Mac was designed to be a tool to simplify the creation and modification of custom Fantasy Grounds v2 rulesets and modules. RuleForge attempts to solve the problem of steep learning curves and lengthy timeframes to create custom rulesets and modules for Fantasy Grounds, by providing a graphical interface that is intuitive and easy to use. Rather than writing complex XML, users need only drag and drop components onto a form to create character sheets and various other forms. Tree views and grid editors allow for easy data capture and editing. The project also includes script editors with syntax highlighting for users to work with ruleset lua scripts. There is also functionality around the administration and packaging of rulesets and modules. Here are some key features of "RuleForge": [2] RuleSets RuleSet Manager RuleSet Explorer - Property Window - Property Wrappers - Element Manipulation (Add/Delete/Etc) Image/Icon Viewer Frame Editor - Frame 'Snap' Custom Dice Editor WindowClass Editor Template Editor Script Editor Control-Event Linking Module Manager Module Explorer Library Editor Reference Editor - CSV Data Importer Requirements: 2 Microsoft Visual J#.NET Redistributable Package version 2.0.50727 No core updates or patches. No addons or utility programs. No Compressed Files. No Open Source Programs. Version 2.1.2 of ScenarioEngine was released on 12/2/10, which fixes the Save to Memory bug for Mac OS. A previously required special version of Crayola Paintscript was removed. Fixed an issue that caused SFX files to be automatically added to loaded scenarios. Version 2.1.1 of ScenarioEngine was released on 11/16/10, which fixed the Windows Installer issue for users with Visual Studio 2010. Fixed an issue that caused SFX files to be automatically added to loaded scenarios. Version 2.1.0 of ScenarioEngine was released on 11/12/10, which added a special version of the Visual Studio installer that provides a fix for a "Bug Check" that occurred when launching the ScenarioEngine installer. Version 2.0.7 of ScenarioEngine was released on 11/10/10, which fixed the DLL file to memory bug. Version 2.0.6 of ScenarioEngine was released on 10/30/10, which added an option

### **RuleForge Crack + [32|64bit]**

Views all linked macros (a macro is a module with a macro file) and displays the contents of the macro file in the right-hand panel. Examples: To display the macro definitions for an included module: macro.displayMacroDefinitions() To display a macro's properties in a tree-structure: macro.displayProperties() To display a macro's properties in a grid-structure: macro.displayProperties() To edit a macro's properties: macro.editProperty(i) Events: OnMouseDoubleClick(event) - Double-Click on a macro's icon to open it in the macro editor OnKeyDown(event) - To intercept KeyPresses as they are typed in the editor window Property-Notify(propertyName, value) - To handle changes in macro properties Duplicate Window: KeyEvent(VK\_D) - To toggle the window with a duplicate of the current window To switch the view between an icon view and a properties view, click in the center of the icon view Property-Notify(propertyName, value) - To handle changes in macro properties To switch the view between a grid view and a frame editor, click in the center of the frame editor Frame-Editor-Update(event) - To handle events that occur in the frame editor when a window is opened GestureListener-Update(event) - To handle events that occur in the frame editor when a window is closed To copy macros, press CTRL and drag over the icon of a macro: To cut macros, press CTRL and drag over the icon of a macro: To paste macros, press CTRL and drag over the icon of a macro: To delete macros, press the DELETE key: To insert macros, press CTRL and drag over the icon of a macro: To change the insertion point, press SPACE and drag over a macro icon: To change the selection type, press CTRL and drag over a macro icon: Example: using system; using FantasyTools; using System.Collections; using System.Windows.Forms; using FantasyTools.Win32; namespace TestMacro {

[SgFormModelClass(name="TestMacro", description="A simple macro that adds a new entry to the [FantasyTools\FgMacroDefinitions.macroDef 77a5ca646e

### **RuleForge With Key Free [32|64bit]**

Microsoft.NET Framework Redistributable is a set of redistributable files for Microsoft.NET Framework 1.1, 1.2 and 2.0. The redistributable package allows your product to be distributed to the general public without having to rely on the original.NET Framework distribution or any other.NET Framework distributions. The redistributable package contains the core .NET Framework libraries and runtime files that are needed to run your application. Installation: Install the redistributable package by running the following command: PS C:\>& gpedit.msc User: Local Machine. Password: None. In the left pane, expand the group Redistributable Package for your.NET Framework version. In the right pane, expand the group Package Configuration In the properties window, in the Properties category, click to select Package/Publish In the Package/Publish dialog box, in the Installed on node, click to select an item. The selected item will be installed. If more than one item is selected, be sure to uncheck the items you do not want installed. Sample Installed on Item Framework Version 2.0 Package Name Microsoft.NET Framework Redistributable for.NET Framework 2.0 OK To find the path, press ctrl+P and type path. The path will be displayed in the title bar. If you are installing on a different computer, enter the path manually. Verify that the file exists at the correct location by verifying that the file appears in the title bar. If the file does not appear in the title bar, try manually entering the path. If the file is still not installed, try rebooting and try installing again. Getting More Information Refer to the.NET Framework documentation for more information about the Microsoft.NET Framework Redistributable for.NET Framework Versions 2.0 and later. Note:The Developer's Guide is available on the Microsoft web site at www.microsoft.com/framework. File Locations: [C:\Program Files\Microsoft.NET Framework Redistributable] For Windows NT 5.2: [C:\Program Files\Microsoft.NET Framework 2.0 for Windows NT 5.2] For Windows NT 5.1: [C:\Program Files\Microsoft.NET

#### **What's New In?**

RuleForge is a tool for creating and modifying custom rulesets and modules for the Fantasy Grounds v2 engine. Rather than dealing with XML files and complex build rules, RuleForge allows users to drag and drop components onto a form to create character sheets and various other forms. Tree views and grid editors allow for easy data capture and editing. The project includes script editors with syntax highlighting for users to work with ruleset lua scripts. There is also functionality around the administration and packaging of rulesets and modules. <sup>2</sup> Features - Component Viewer - Properties Window - Property Wrappers - Element Manipulation (Add/Delete/Etc) - Image/Icon Viewer - Frame Editor - Custom Dice Editor - WindowClass Editor - Template Editor - Script Editor - Control-Event Linking - Packaging RuleForge is written in Visual J# and runs on the Microsoft.NET Framework version 2.0. Visit us at: Free Mod Rules and Mod Manger Setup Rating: Date: 03/05/2011 IP: 94.177.154.210 djeshuaarora.wordpress.com FREE Mod Rules and Mod Manger Setup =

============================================================== == Dear DJ, Here is the mod rules file I made with all the changes you suggested. It does not have any names, I do not have any other code, only the mod manager. It is for a free mod Rules and Mod Manger created by me. It has several tabs and a tree view for your reference, thank you very much for your help. i hope you like it, it was very easy to make and works very good. Thanks Download Link : Link to the old mod manager : Enjoy and stay Tuned! DJ Shuaarora How to make a mod rules file Rating: Date: 09/10/2010 IP: 82.104.174.132 teefriend.com How to make a mod rules file =

= Hey TheFe I am a newbie and i am a huge RPG fan. I am a pretty big modder (15 or so mods i created) and i would like to be a bigger modder, i would like to be able to create mod rules files. The reason being, I do like to play both a "gamer" and a "MMORPG modder" to mix my games. What i would like to do is

==============================================================

# **System Requirements:**

Operating System: Windows 98/ME/NT/2000/XP/Vista (64bit Windows) Memory: 128M Processor:Pentium3 600MHz or higher Hard Disk:18M minimum; 32M recommended CD-ROM: Required CD-ROM or DVD-ROM: Required Language: English Video: GeForce2 / Radeon8500 or higher Sound: DirectX9 compatible sound card How to install: 1. Unpack the.zip file

<http://keystoneinvestor.com/?p=1852>

[http://www.chineseqingmen.org/accounting-development-icons-crack-license-key-free](http://www.chineseqingmen.org/accounting-development-icons-crack-license-key-free-download-latest-2022/)[download-latest-2022/](http://www.chineseqingmen.org/accounting-development-icons-crack-license-key-free-download-latest-2022/)

<https://ozrural.com/index.php/advert/tjanarraybutton-crack-x64/>

[https://juliepetit.com/mindfusion-virtual-keyboard-for-winforms-12-04-crack-torrent](https://juliepetit.com/mindfusion-virtual-keyboard-for-winforms-12-04-crack-torrent-activation-code-april-2022/)[activation-code-april-2022/](https://juliepetit.com/mindfusion-virtual-keyboard-for-winforms-12-04-crack-torrent-activation-code-april-2022/)

<https://oregonflora.org/checklists/checklist.php?clid=18482>

<https://gimgame.ru/wappalyzer-for-chrome-crack-download-pc-windows-april-2022/> <https://motohoy.com/chrome-eraser-crack-free-download-updated/>

<https://juliewedding.com/axep-tool-with-serial-key-free-pc-windows/>

[https://cosplaygoals.com/upload/files/2022/06/jETpGG4wgku1gQ7mLefy\\_06\\_a38d71d](https://cosplaygoals.com/upload/files/2022/06/jETpGG4wgku1gQ7mLefy_06_a38d71df9d893c92f98574f907320a80_file.pdf) [f9d893c92f98574f907320a80\\_file.pdf](https://cosplaygoals.com/upload/files/2022/06/jETpGG4wgku1gQ7mLefy_06_a38d71df9d893c92f98574f907320a80_file.pdf)

<http://www.clyouththeatre.org/?p=4085>